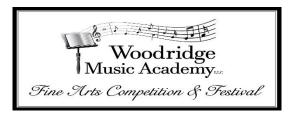

## **2024 Photography Submission Rules:**

(Changes or Corrections in RED.)

## **Photography Entries:**

The entry divisions for photography are as follows:

- 1) Elementary Art Grades 4-5
- 2) Middle School Art Grades 6-8
- 3) High School Art Grades 9 12

## General rules covering photography:

- 1) The art must be original to the student. Do not copy someone else's work or photograph another photograph. If the judges recognize a photo as being too closely imitating another person's photo it will up to the judge's discretion whether the imitation is too close for entry. An artist statement must be signed along with the entry, stating among other things that the artwork is original to the student.
- 1) All entrants must sign an entry form. This form, as well as an artist statement form will be available before the competition.
- 2) The photograph(s) must have been taken less than 12 months prior to entry.
- 3) Students may enter up to three (3) photographs each.
- 4) No art may be entered that was done under direct supervision of a teacher or parent. The student may use help such as reference books and so on, but is not allowed to request direct suggestions from others in how to change their photograph for improvement for the sake of this competition. The student needs to rely on what they have learned to put forth their best effort for the competition.
- 5) Different from the traditional art categories, **photos must not be framed**. **Photos must be mounted on an 11x14 board** (poster/foam/mounting board different varieties are fine, but must be stiff and easily handled), either white or black in color, using a photosafe spray adhesive. You may choose between black or white, depending on what you feel sets your photo off more attractively.
- 6) The photo must be a minimum of 8x10, and a maximum of 11x14 in size: however, any size or size ratio between those two extremes (ratios can be 4:6, 3:4, square, 16:9...).

  Obviously, an 11x14 photograph will be mounted edge to edge, with no amount of the mounting board visible.
- 7) We do not have a category this year for highly edited photographs such as those using Photoshop to do things like combining two or more photos or putting a dog's head in place of a songbird's or something similar to that. We may consider a separate category for future competitions.

- 8) Editing and Post Processing such as color/white balance, sharpening, tone curve adjustments and so on (such as you might achieve in Lightroom or similar applications) is permitted. This also includes split-tone processing. The judges reserve the right to decide whether a photograph is modified too heavily.
- 9) Filters, such as those common in Instragram, are permissible. However, please keep them reasonable and tastefully done. Remember that a photograph that will do well in a judged competition is probably one that started off as a good photograph (properly exposed, with good composition) before the filter was applied. It is usually easy for a judge to discern when a filter is being applied over an otherwise poor photograph.
- 10) Please do not enter HDR photographs (High Dynamic Resolution). Many judges are highly polarized in their opinions of HDR photography such as tends to be quite popular these days. If you use some HDR techniques in your photo processing to bring out shadow details, make sure it is tastefully done. This will be up to the discretion of the judges.
- 11) If a parent or teacher deems the student sufficiently advanced, **students may compete** in a level higher than the grade division describes. However, be aware that this is likely to make the competition for that student significantly more difficult.
- 12) **Photographs may be abstract or non-abstract**. A photograph is considered abstract if the subject of the photograph itself is not as readily identifiable, and the subject is primarily colors, patterns, textures, shapes, and so on. If enough of each is entered, we may divide categories into Abstract/Non-abstract division and award accordingly.
- 13) There is no limit to the number of entries a student may submit in any one category, provided that all the work has been completed within the calendar year of March 2023 March 2024.

| Elementary - Grades 4-5 | Category:              |
|-------------------------|------------------------|
|                         | Color - Landscape      |
|                         | Color - Portrait       |
|                         | Color - Macro          |
|                         | Color - Abstract       |
|                         | Monochrome - Landscape |
|                         | Monochrome - Portrait  |
|                         | Monochrome - Macro     |
|                         | Monochrome - Abstract  |

| Middle School - Grades 6-8 | Category:              |
|----------------------------|------------------------|
|                            | Color - Landscape      |
|                            | Color - Portrait       |
|                            | Color - Macro          |
|                            | Color - Abstract       |
|                            | Monochrome - Landscape |
|                            | Monochrome - Portrait  |
|                            | Monochrome - Macro     |
|                            | Monochrome - Abstract  |

| High School (Grades 9-12) | Category:              |
|---------------------------|------------------------|
|                           | Color - Landscape      |
|                           | Color - Portrait       |
|                           | Color - Macro          |
|                           | Color - Abstract       |
|                           | Monochrome - Landscape |
|                           | Monochrome - Portrait  |
|                           | Monochrome - Macro     |
|                           | Monochrome - Abstract  |